# 庆市建筑业协 肇

肇建协〔2023〕69号

# 转发广东省市政行业协会关于举办 2023 年 住房和城乡建设领域资料员培训班的通知

各有关单位:

为提高我省市政工程施工管理的规范化和标准化水平,省市 政协会拟在11月(具体时间另行通知)举办2023年住房和城乡 建设领域资料员培训班, 现将《关于举办 2023年住房和城乡建 设领域资料员培训班的通知》(粤市协〔2023〕96号)转发给你 们,详情请查阅通知。

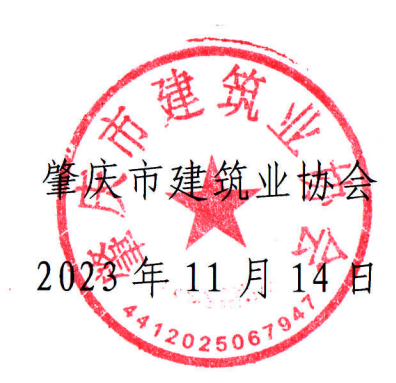

# 广东省市政行业协会 广东城市建设职业培训学校

粤市协〔2023〕96号

# 关于举办 2023 年住房和城乡建设领域资料 员培训班的通知

各有关单位:

为提高我省市政工程施工管理的规范化和标准化水平, 帮助大家尽快掌握和熟练使用《广东省市政基础设施工程竣 工验收技术资料统一用表》《广东省市政基础设施工程施工 安全管理资料统一用表》,我会将在下半年举办 2023年住 房和城乡建设领域资料员培训班, 具体事项通知如下:

一、培训对象

各地市建设单位、施工企业、监理企业、专业分包单位 从事市政质量、安全工作的相关人员、申报市政优良样板工 程或安全文明工地项目的资料负责人等。

二、培训流程

1. 报名方式: 登录广东省市政行业协会职业培训服务 平台 (www.gdccen.com) 注册报名。

2. 学习方式: 设线下和线上课程 (详见附件1)

(1) 线上学习: 请在报名后线下课程开班前, 自选 20 个学时线上课程并完成学习;

(2) 线下学习: 共3天课程, 拟在11月中旬开班, 具 体时间另行通知。

3. 发放证书: 学员宗成学习并通过考试后, 可获得《住 房和城乡建设领域施工现场专业人员职业培训合格证》(电 子证)。该证书可在"住房城乡建设行业从业人员培训管理 信息系统"(网址: rcgz.mohurd.gov.cn)核验,并在全国 住房和城乡建设领域予以认可。

#### 三、培训报名

1. 培训费用: 2200元/人, 含师资、场地、教材、餐费 等费用:

赠送教材: 市政验收统表书籍(380元/套)和安全统表 书籍 (238 元/套) 各1套

2. 交通、住宿(统一安排)费用自理。

#### 四、联系方式

1. 教务咨询: 汤欣仪 何博文 020-83335747

2. 报名查询: 杨坤瑜 020-83373351

3. 发票咨询: 梁老师 020-33386311

4. 请各学员完成报名后,添加培训活动通讯群,以便 接收培训活动的最新信息。(开班、考试、住宿订房安排等)

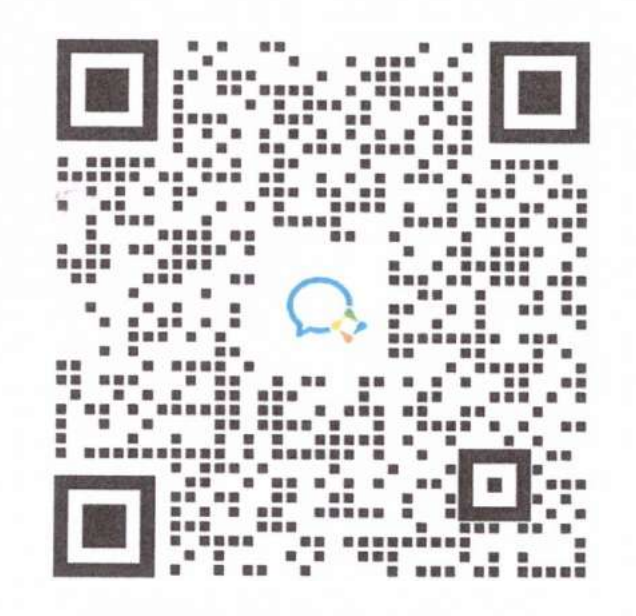

请使用企业微信扫 进培训群

附件: 1.住房和城乡 建设领域资料员培训课程表

2.广东省市政行业协会网络学 习平台操作指 引

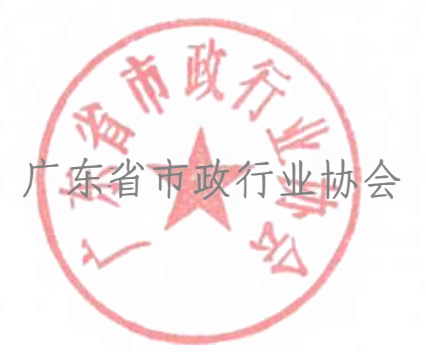

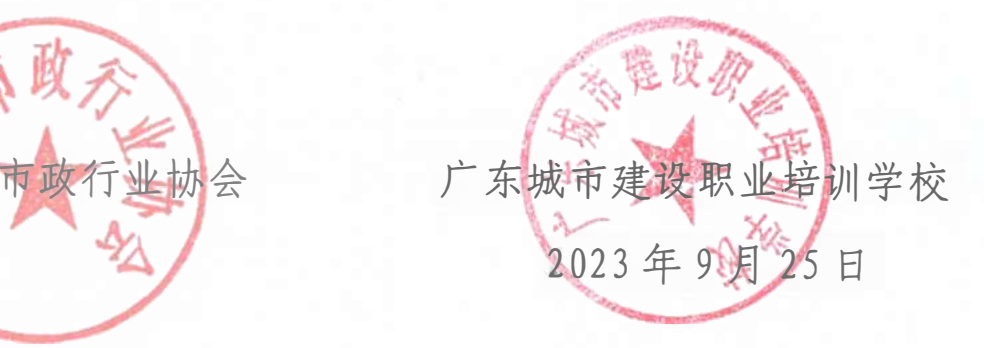

#### 附件 1

# 住房和城乡建设领域资料员培训安排

一、线下培训课程表

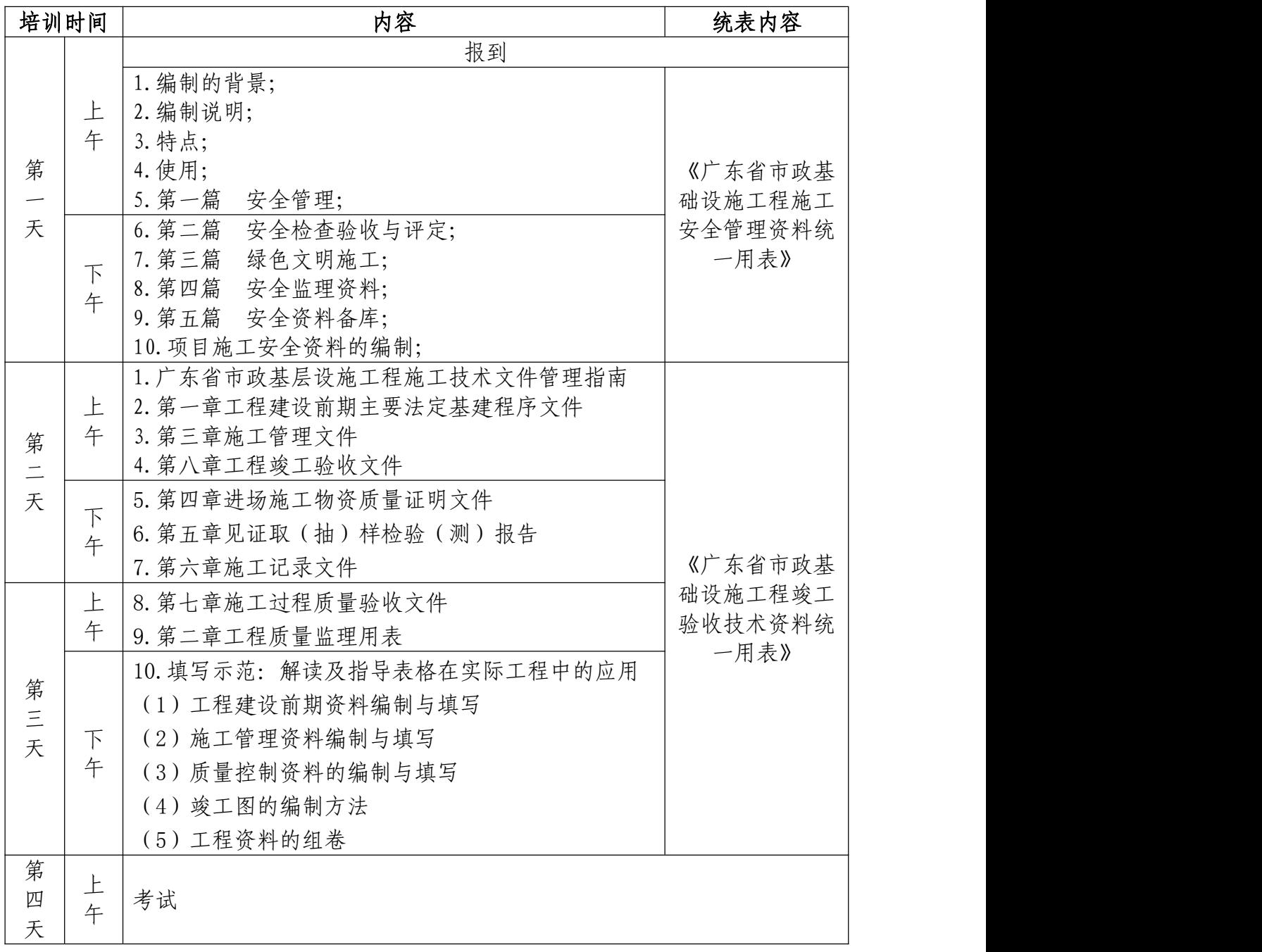

1.线下学习和考试地点:广州市越秀区华乐路 57 号华 乐大厦北塔 4 楼。

2.培训时间:暂定在 11 月中旬开班,具体时间另行通 知,请进培训活动群关注相关信息。

第 1 页 共 3 页

二、线上课程自选清单(自选 20 学时)

| 课程名称                       | 章节标题                     | 学时数  |
|----------------------------|--------------------------|------|
| 【通用与基础知识】工程材料基             | 工程材料基本知识 1               | 2.09 |
| 本知识                        | 工程材料基本知识 2               |      |
| 【通用与基础知识】工程建设相             | 工程建设相关法律法规知识 1           | 2.04 |
| 关法律法规知识                    | 工程建设相关法律法规知识 2           |      |
|                            | 工程项目管理的基本知识1             |      |
| 【通用与基础知识】工程项目管             | 工程项目管理的基本知识2             | 4.11 |
| 理的基本知识                     | 工程项目管理的基本知识 3            |      |
|                            | 工程项目管理的基本知识 4            |      |
| 【通用与基础知识】施工图识读             | 施工图识读与绘制 1               | 2.04 |
| 与绘制                        | 施工图识读与绘制 2               |      |
|                            | 计算机和相关资料信息管理软件的应         |      |
| 【通用与基础知识】计算机和相             | 用 1                      | 1.98 |
| 关资料信息管理软件的应用               | 计算机和相关资料信息管理软件的应         |      |
|                            | 用 2                      |      |
| 【通用与基础知识】工程预算的             | 工程预算的基本知识1               | 2.04 |
| 基本知识                       | 工程预算的基本知识 2              |      |
| 【通用与基础知识】建筑构造的             | 建筑构造的基本知识 1              | 2.58 |
| 基本知识                       | 建筑构造的基本知识 2              |      |
| 【通用与基础知识】建筑设备的             | 建筑设备的基本知识 1              | 2.20 |
| 基本知识                       | 建筑设备的基本知识 2              |      |
| 【通用与基础知识】文秘与公文             | 文秘与公文写作基本知识 1            | 2.24 |
| 写作基本知识                     | 文秘与公文写作基本知识 2            |      |
|                            | 建筑施工技术 1                 |      |
| 【通用知识与基础知识】建筑施             | 建筑施工技术 2                 | 4.13 |
| 工技术                        | 建筑施工技术 3                 |      |
|                            | 建筑施工技术 4                 |      |
| 【岗位知识与专业技能】建筑工             | 建筑工程资料管理相关规定及标准 1        | 1.96 |
| 程资料管理相关规定及标准               | 建筑工程资料管理相关规定及标准 2        |      |
| 【岗位知识与专业技能】建筑工             | 建筑工程竣工验收备案 1             | 1.93 |
| 程竣工验收备案                    | 建筑工程竣工验收备案 2             |      |
| 【岗位知识与专业技能】城建档             | 城建档案管理、施工资料管理及建筑业        | 1.98 |
| 案管理、                       | 统计的基础知识1                 |      |
| 施工资料管理及建筑业统计的              | 城建档案管理、施工资料管理及建筑业        |      |
| 基础知识                       | 统计的基础知识2                 |      |
| 【岗位知识与专业技能】资料安<br>全管理的有关规定 | 资料安全管理的有关规定              | 1.00 |
| 【岗位知识与专业技能】编制施<br>工资料管理计划  | 编制施工资料管理计划               | 1.02 |
| 【岗位知识与专业技能】施工资<br>料收集台账    | 施工资料收集台账 1<br>施工资料收集台账 2 | 2.00 |

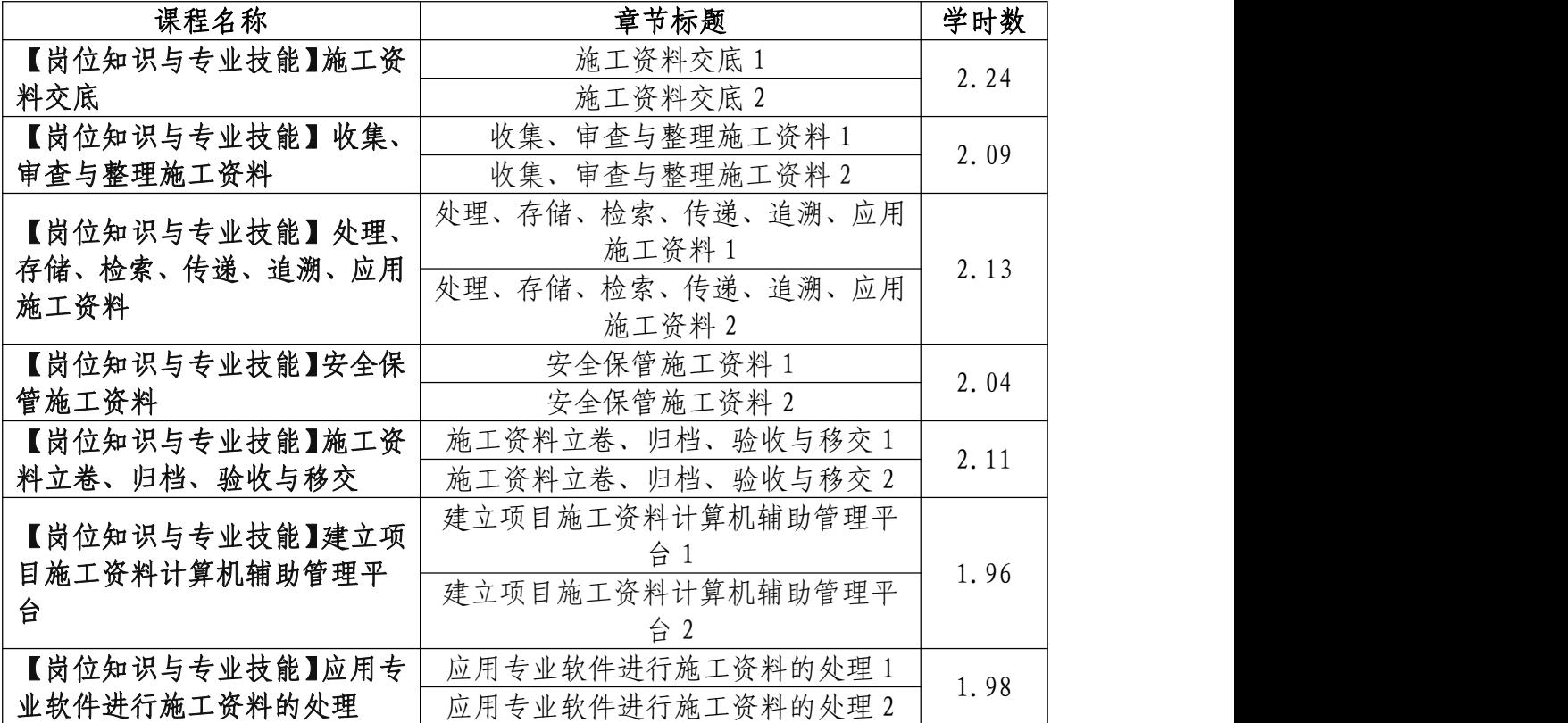

附件

# 广东省市政行业协会职业培训服务平台报名指引

#### 一、注册账号

1、输入网络学习平台网址:www.gdccen.com,进入到 以下界面。

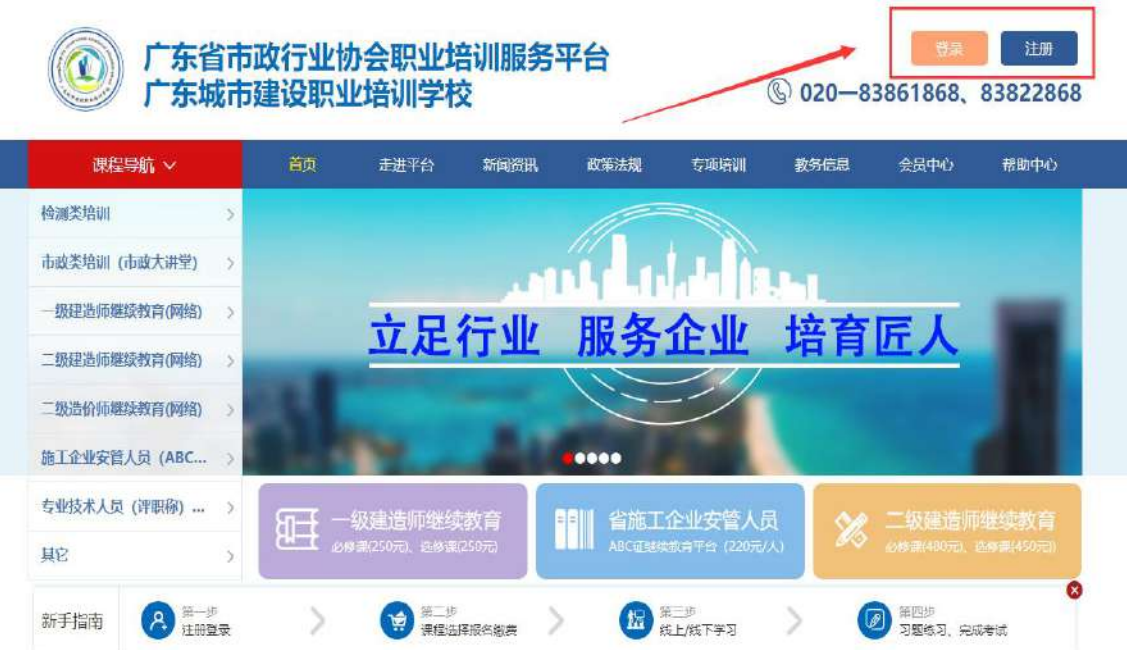

2、注册信息填写:可选择企业注册或个人注册。(企业 账户可统一为学员报名) 企业<br>- 1 -

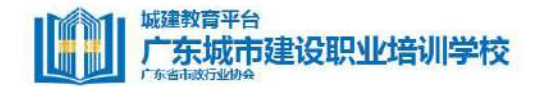

首页

走进校园

课程导航 ×

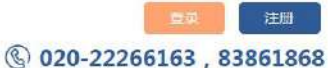

政策法规 教务信息 会员中心 帮助中心

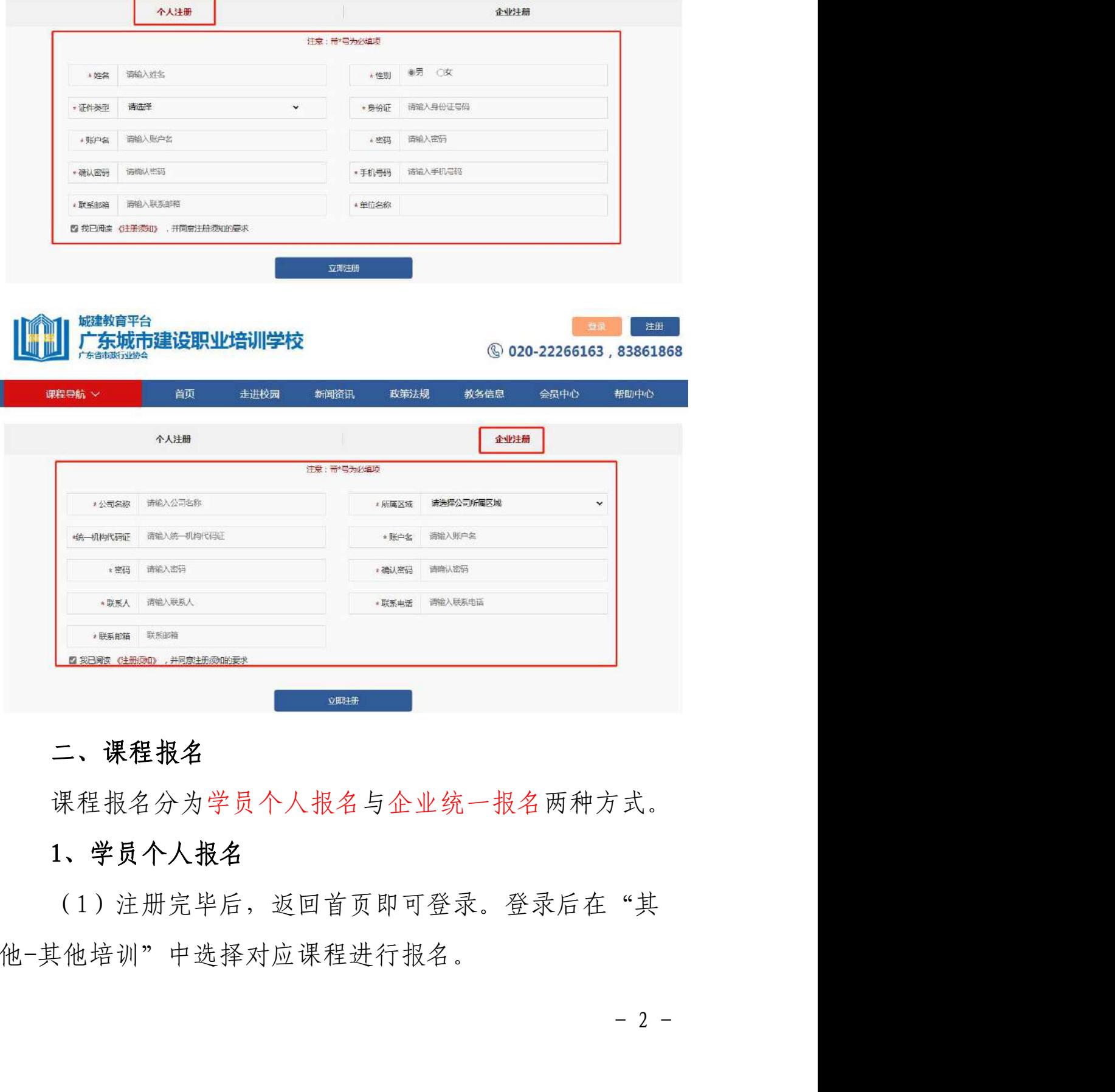

新闻资讯

#### 二、课程报名

课程报名分为学员个人报名与企业统一报名两种方式。

立即注册

## 1、学员个人报名

(1)注册完毕后,返回首页即可登录。登录后在"其 他-其他培训"中选择对应课程进行报名。

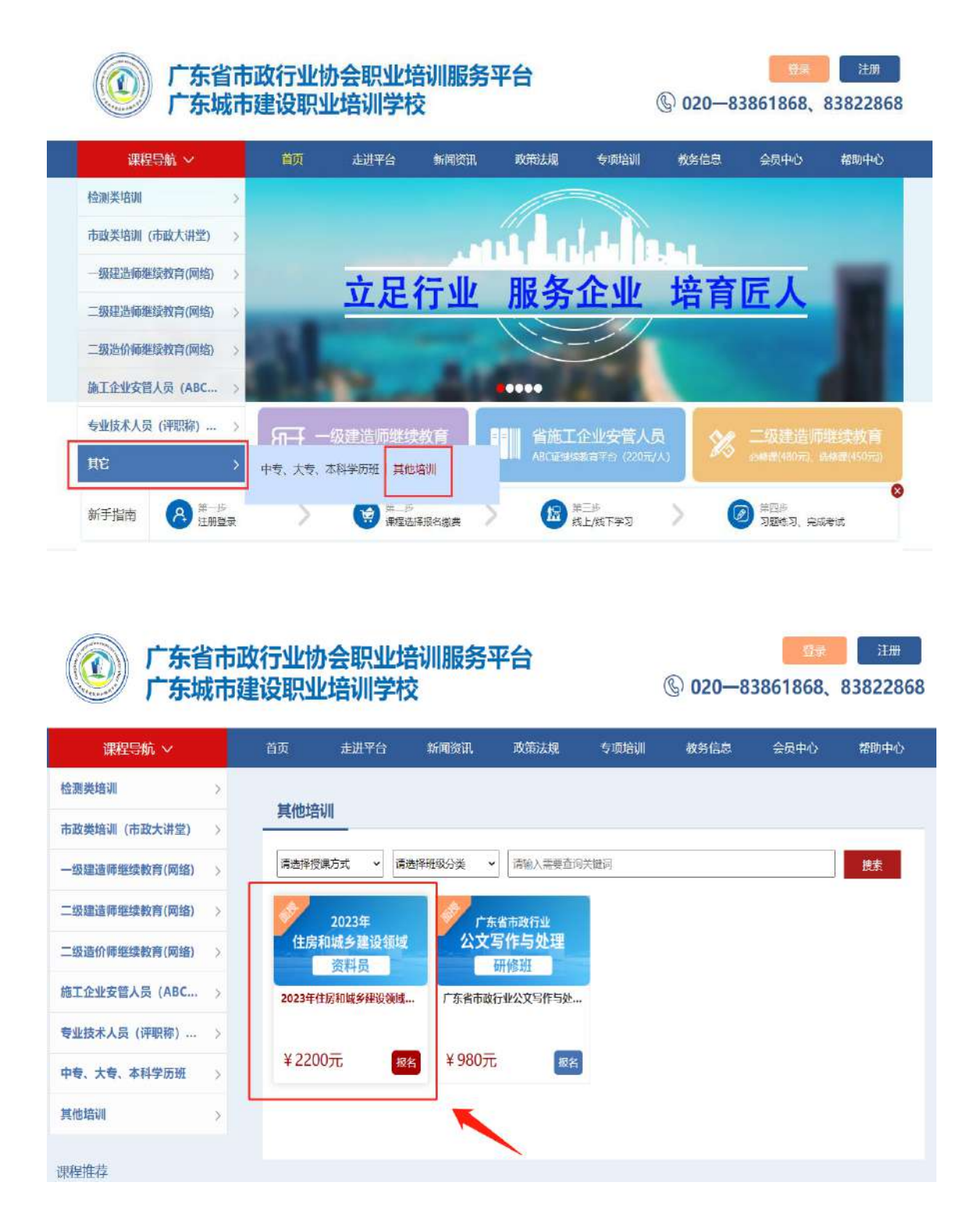

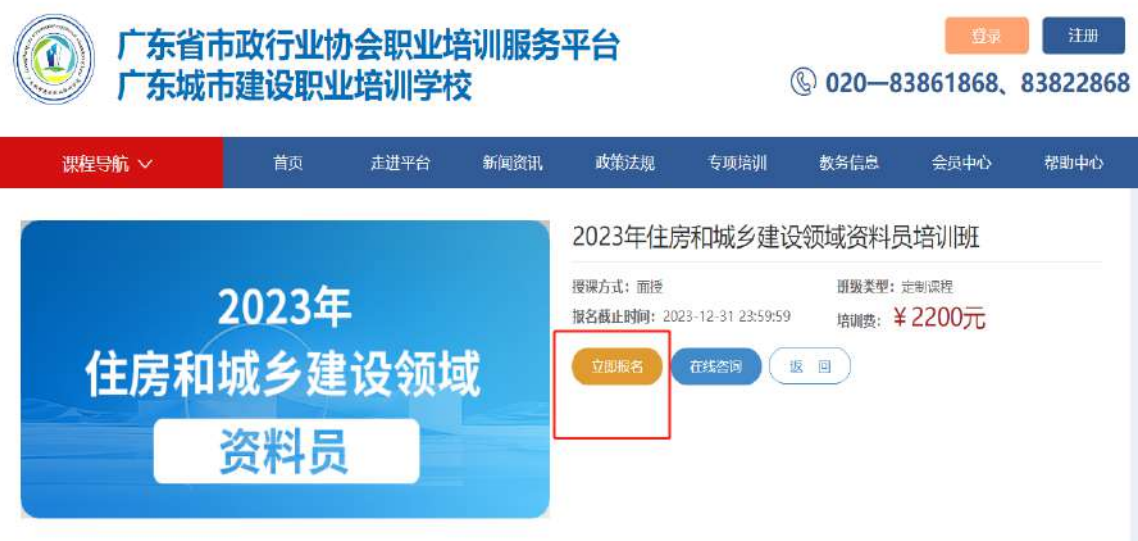

(2)点击"立即报名"后进入确认页面,选择支付 方式、确认订单并支付,即可完成课程报名。

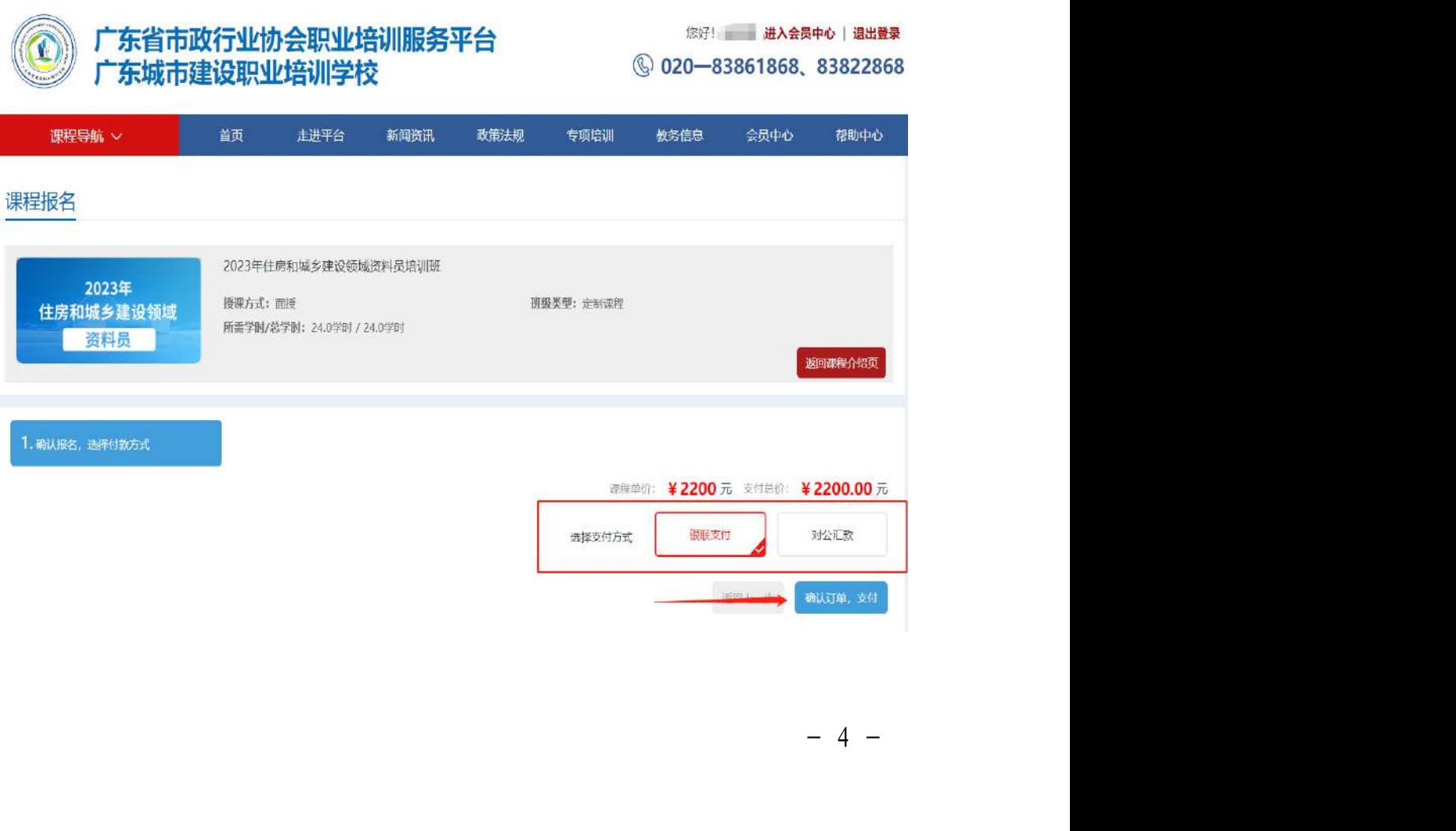

## 2、企业统一报名

(1)企业可统一为学员报名,需要先进行学员导入。 登录企业账户后,点击"进入会员中心",依次点击"资料 管理"、"人员管理",然后下载导入模板。

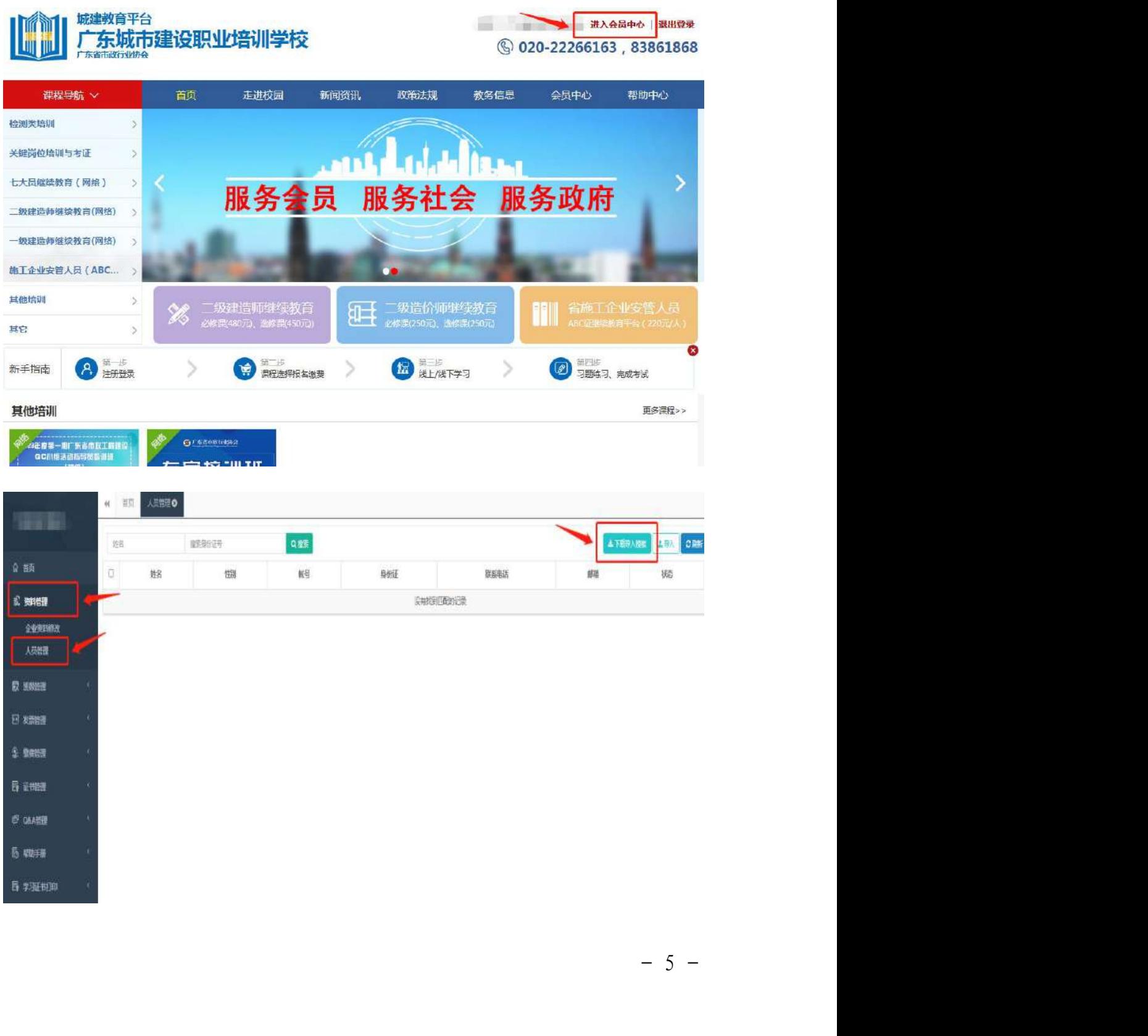

(2)企业按照模板内容填写学员相关信息即可(账号 一栏不需要填写),填写完毕后保存。

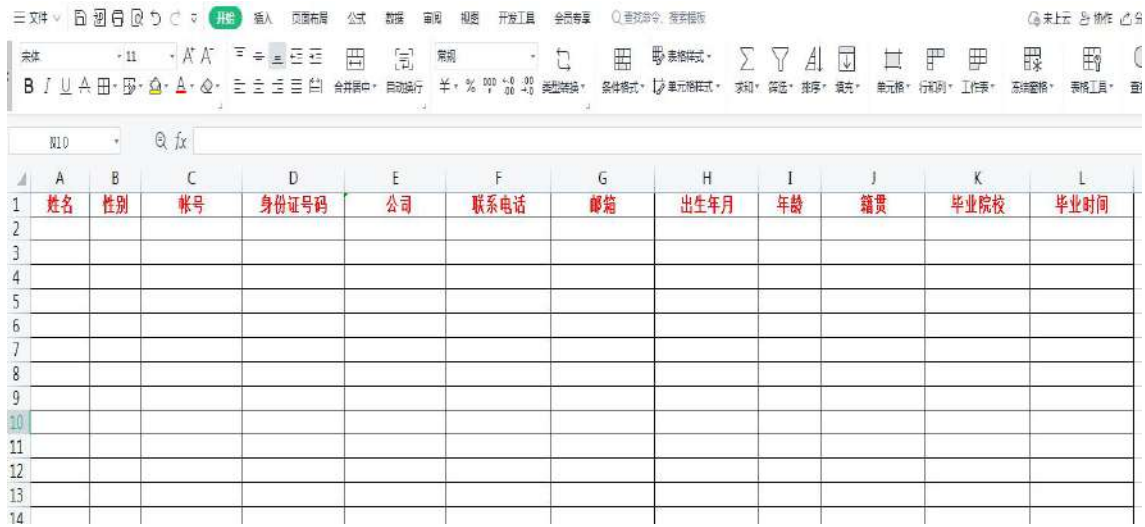

(3)回到会员中心界面,点击导入模板,将刚刚已经 填写完毕的模板导入,系统会自动识别模板里的信息生成学 员账号。

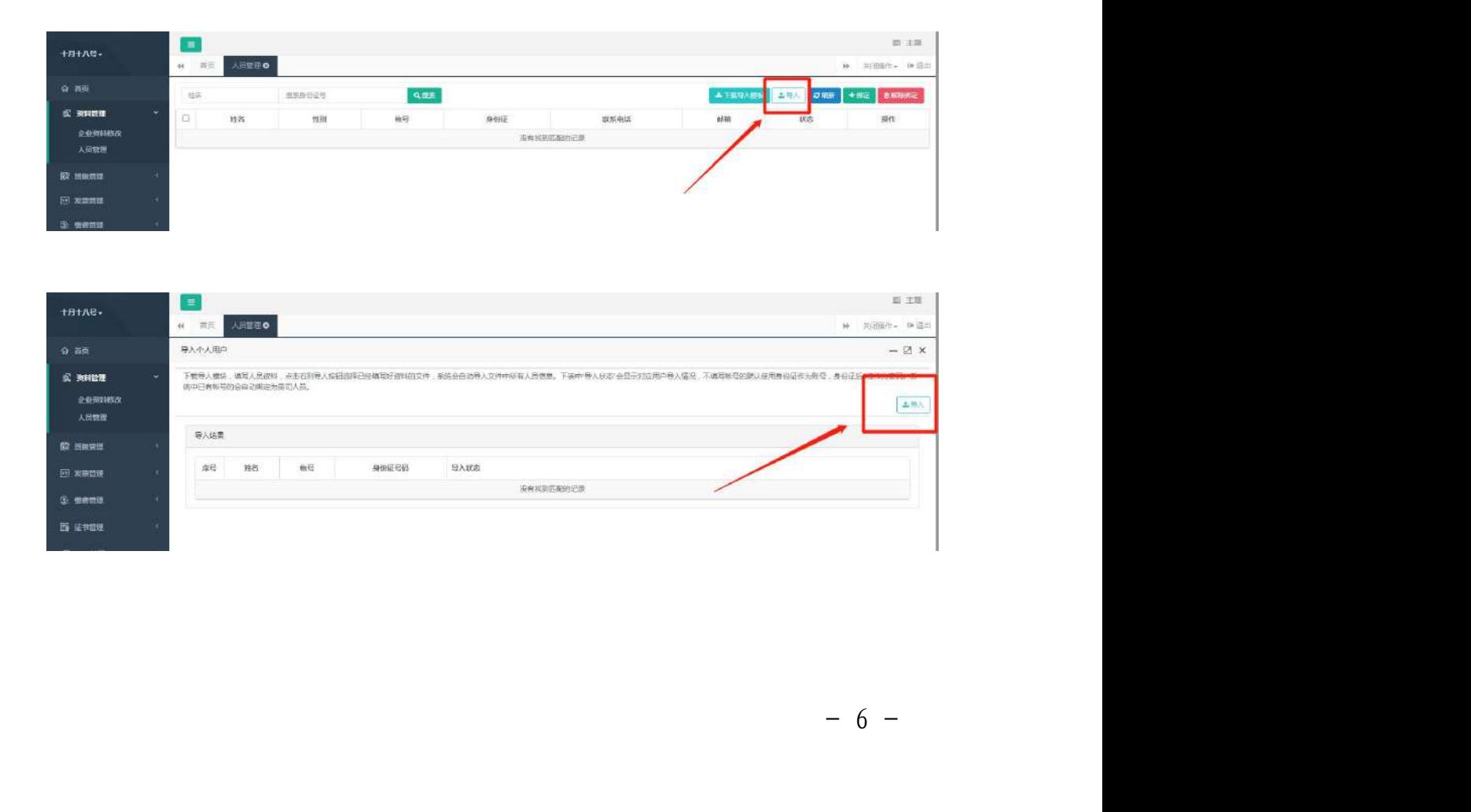

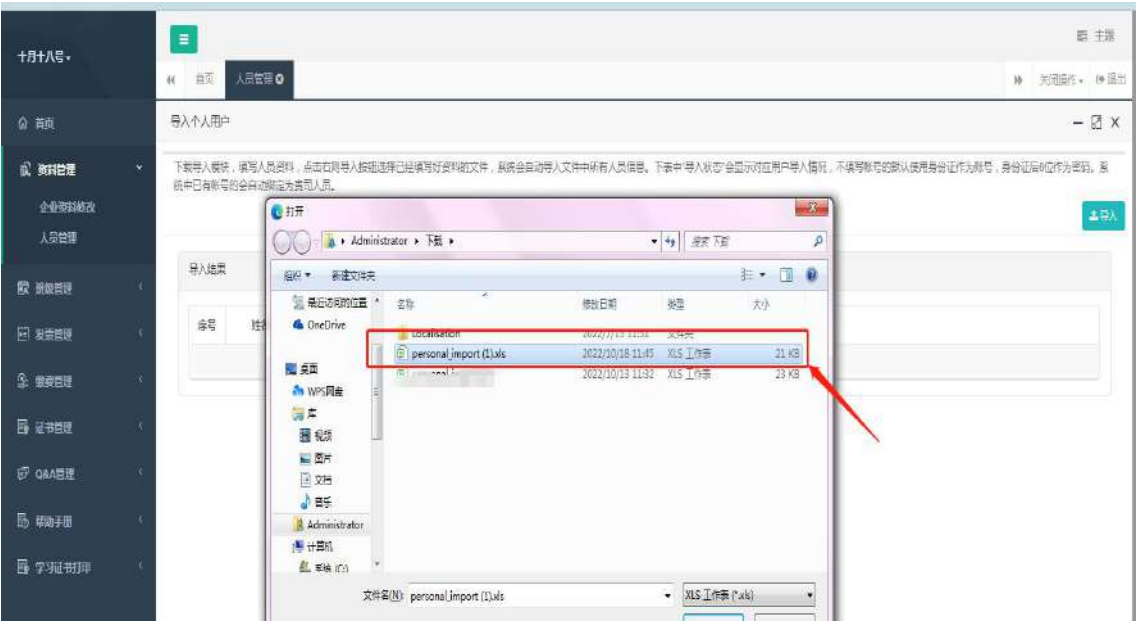

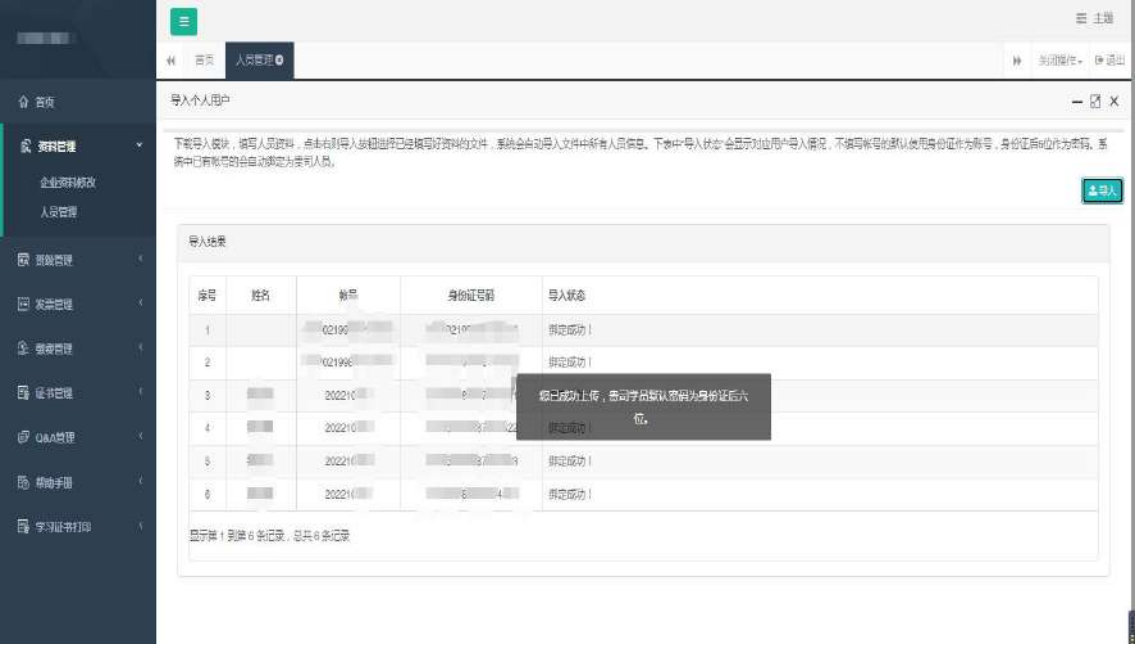

- 7 - (4)上一步我们已完成单位学员的导入,现在回到协会 培训首页进行课程的报名工作,登录后请在"其他-其他培训 "中选择对应课程进行报名。

![](_page_14_Picture_15.jpeg)

(5)点击"立即报名",此时可以看到之前模板中导入 的学员信息,勾选后需报名本期培训班的学员名字,点击"下 一步"。

![](_page_14_Picture_16.jpeg)

(6)选择付款方式,确认订单,完成支付,即可完成 课程报名  $\bullet$ 

![](_page_15_Picture_38.jpeg)

# 三、课程学习

# 1、登录账号

#入会<br>- 9 -<br>- 9 -首页点击 登录。 登录后,点击"进入会 员中心"。

![](_page_16_Picture_0.jpeg)

![](_page_16_Picture_1.jpeg)

## 2、课程学习

进入个人会员中心后,点

"——"我的班级"。进入"我的班级"详情页面后,点击

![](_page_17_Picture_53.jpeg)

 $\mathbf{u}$  m  $\mathbf{v}$ 

![](_page_17_Picture_4.jpeg)

四、

 $1$ 

http://person.zhujianpeixun.com/

![](_page_18_Picture_3.jpeg)

2

![](_page_18_Picture_5.jpeg)